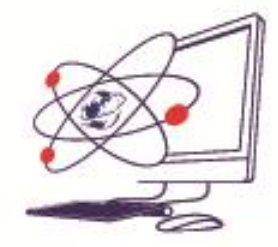

1

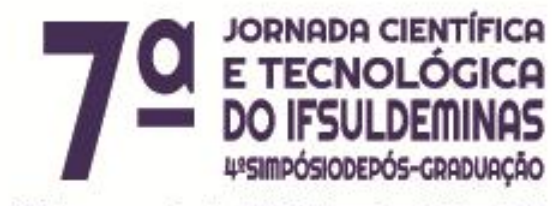

12 de novembro de 2015 | Poços de Caldas - MG

# **Desenvolvimento de algoritmo para preenchimento de falhas de dados pluviométricos**

**\_\_\_\_\_\_\_\_\_\_\_\_\_\_\_\_\_\_\_\_\_\_\_\_\_\_\_\_\_\_\_\_\_\_\_\_\_\_\_\_\_\_\_\_\_\_\_\_\_\_\_\_\_\_\_\_\_\_\_\_\_\_\_\_\_\_**

# **Felipe Oliveira PAULINO<sup>1</sup> ; Thomé S. ALMEIDA<sup>1</sup>**

#### **RESUMO**

A presença de falhas em dados de estações meteorológicas, como ausência de valores de precipitação, além de comprometerem a continuidade de dados, implicam a exclusão do período em questão das análises climáticas e agrometeorológicas. Dessa forma, o presente trabalho teve como objetivo de elaboração um algoritmo para a identificação e preenchimento da falha de uma série histórica de precipitação através do método estatístico de ponderação regional, utilizando a linguagem de programação JAVA. O algoritmo apresentou-se de fácil uso, indicando a quantidade de dados faltantes, dados preenchidos e não preenchidos como informação para o usuário.

## **INTRODUÇÃO**

Uma série meteorológica de uma determinada região é essencial para o estudo climático da mesma e possibilita seu uso em modelos agrometeorológicos para monitoramento das culturas agrícolas. Além disso, para um estudo hidrológico de uma determinada região é necessária a análise dos dados de precipitação, em que as primeiras análises são o preenchimento de falhas da série e análise de homogeneidade (consistência dos dados) em relação às estações vizinhas próximas (BERTONI & TUCCI, 2007).

<sup>1</sup> Instituto Federal de Educação, Ciência e Tecnologia do Sul de Minas Gerais – campus Passos. Passos/MG - E-mail: felipeoliveirapaulino2@gmail.com

<sup>1</sup> Instituto Federal de Educação, Ciência e Tecnologia do Sul de Minas Gerais – campus Passos. Passos/MG - E-mail: thome.almeida@ifsuldeminas.edu.br

Para a realização da primeira etapa, que refere ao preenchimento de falhas, alguns métodos foram desenvolvidos. Dentre eles pode-se destacar a utilização do método da regressão linear e ponderação regional (BERTONI & TUCCI, 2007), regressão linear múltipla (SILVA, 2011) e também a aplicação de redes neurais artificiais (MAIER & DANDY, 2000; LUCIO *et al*., 2006).

Atualmente é muito comum que esses métodos sejam aplicados por meio do uso de planilhas eletrônicas. Entretanto, esse processo se torna muito dispendioso em termos de tempo e esforço, além de estar sujeito a falhas humanas devido à dependência da constante intervenção do usuário. Posto nesses termos, a utilização de um sistema computacional surge como uma alternativa para facilitar e agilizar a análise e recuperação dos dados de uma estação meteorológica.

Neste trabalho foi desenvolvido um algoritmo para identificação e preenchimento de falhas de dados pluviométricos utilizando o método da ponderação regional aplicado ao preenchimento de dados diários.

#### **MATERIAL E MÉTODOS**

Para aplicação do algoritmo foram utilizados os dados de precipitação diária das estações meteorológicas do INMET (Instituto Nacional de Meteorologia) das cidades de Passos, Bambuí, Machado e São Sebastião do Paraíso, todas estações próximas e no estado de Minas Gerais, aplicando o preenchimento para as falhas nos dados de Passos.

Para o preenchimento de falhas foi implementada a metodologia da ponderação regional (Eq.1).

$$
Y = \frac{1}{3} \left[ \frac{x_1}{x_{m1}} + \frac{x_2}{x_{m2}} + \frac{x_3}{x_{m3}} \right] \times Y_m \tag{1}
$$

sendo, Y a precipitação diária estimada referente ao dia, mês ou ano faltante (mm),  $x_1$ ,  $x_2$  e  $x_3$  as precipitações correspondentes do dia, mês ou ano das estações vizinhas,  $x_{m1}$ ,  $x_{m2}$  e  $x_{m3}$  as precipitações médias das três estações vizinhas e  $Y_m$  a precipitação média da estação que deseja-se preencher.

Dentre as diversas linguagens de programação disponíveis para o desenvolvimento do sistema, optou-se pela utilização do Java, que implementa o paradigma de orientação a objetos, além de operar em máquina virtual. Com isso garante-se que a aplicação possa ser executada em diversos sistemas operacionais, de forma a abranger uma maior gama de usuários.

Além disso, a linguagem dispõe de ferramentas para o desenvolvimento de uma interface gráfica do usuário (GUI) completa. A biblioteca Swing conta com uma grande variedade de componentes que podem amplamente explorados. A manuseabilidade desses componentes se torna especialmente simples com a utilização do GUIBuilder, ferramenta inerente a IDE Netbeans que permite uma interação dinâmica com elementos da interface gráfica.

Dado a possibilidade de se ter que trabalhar com um grande volume de dados o algoritmo foi desenvolvido de maneira a conseguir a máxima eficiência e praticidade possível. Pensando nisso, optou-se pela utilização de estruturas estáticas para armazenar os dados e facilitar a consulta às informações lidas e processadas.

Como a leitura dos dados é feita somente uma única vez, ao passo que as consultas são frequentes, foram utilizados TreeMaps para o armazenamento das informações. Como consistem em estruturas *key-value*, as TreeMaps garantem maior rapidez na recuperação das precipitações diárias, além de realizar a inserção dos dados de forma ordenada, ao contrário de outras estruturas indexadas como HashMaps.

#### **RESULTADOS E DISCUSSÃO**

A versão mais recente do software conta com três janelas principais. A primeira janela (Figura 1) solicita o carregamento (feito por meio do componente jFileChooser) do arquivo texto contendo os dados da estação a ser corrigida. Ao clicar em avançar, os dados são armazenados em uma TreeMap, cuja chave consiste na data do valor precipitado (em formato aaaaddmm).

Em seguida é aberta outra janela (Figura 2), onde são carregados, independentemente, os dados das três estações auxiliares. Ao clicar em avançar, os dados são armazenados em TreeMaps, tal como descrito na etapa anterior. Nesse ponto é feita a verificação dos dados faltantes da estação a ser corrigida e, caso valores precipitados no mesmo dia tenham sido devidamente aferidos nas outras estações, é aplicado o método de ponderação regional, caso contrário o dado permanecerá com o valor "null".

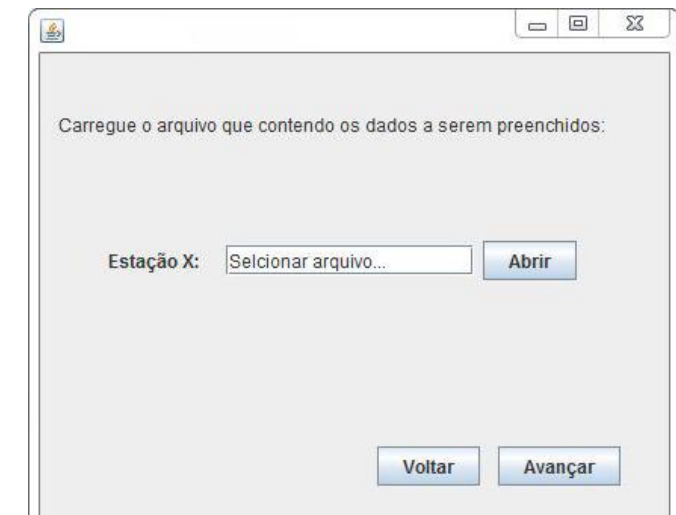

Figura 1: Tela para carregamento da estação a ser corrigida.

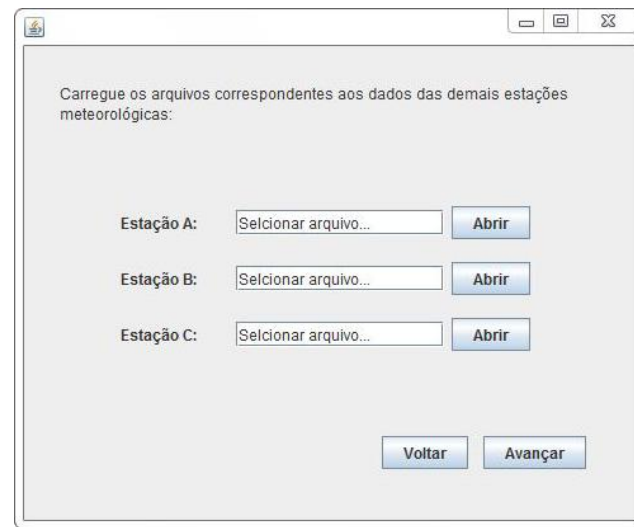

Figura 2: Tela na qual serão carregados os arquivos das estações auxiliares

No que se refere à estação de Passos, 2910 dados foram analisados – do período correspondido entre o dia 18 de julho de 2006 até o dia 05 de julho de 2014. Dentre esses, haviam 231 dados faltantes, dos quais 188 dados foram recuperados utilizando-se das aferições das estações de Machado, Bambuí e São Sebastião do Paraíso. A Figura 3 mostra a tela contendo os resultados.

Ou seja, para a estação de Passos, cerca 81,4% dos dados faltantes foram recuperados. O resultado foi, portanto, significativo para aplicação em possíveis análises meteorológicas.

| 11<br>09<br>2012<br>0<br>Total de dados analisados: 2910<br>0<br>09<br>2012<br>$\overline{0}$<br>09<br>2012<br>Dados faltantes: 231<br>0<br>09<br>2012<br>$\begin{matrix} 0 \\ 0 \end{matrix}$<br>09<br>2012<br>Dados recuperados: 188<br>09<br>2012<br>0<br>09<br>2012<br>Dados não recuperados: 43<br>0<br>09<br>2012<br>09<br>$\mathbf{0}$<br>2012<br>1.3<br>09<br>2012<br>1.2<br>09<br>2012<br>09<br>21.6<br>2012<br>09<br>$\Omega$<br>2012<br>09<br>2012<br>39.6<br>09<br>13<br>2012<br>$\equiv$<br>09<br>2012<br>null<br>09<br>2012<br>0 | 10 | 09 | 2012 | $\mathbf 0$ | ▲ |  |
|----------------------------------------------------------------------------------------------------|----|----|------|-------------|---|--|
| 12<br>13<br>14<br>15<br>16<br>17<br>18<br>19                                                                                                    |    |    |      |             |   |  |
|                                                                                                    |    |    |      |             |   |  |
|                                                                                                    |    |    |      |             |   |  |
|                                                                                                    |    |    |      |             |   |  |
|                                                                                                    |    |    |      |             |   |  |
|                                                                                                    |    |    |      |             |   |  |
|                                                                                                    |    |    |      |             |   |  |
|                                                                                                    |    |    |      |             |   |  |
| 20<br>21<br>22<br>23<br>24<br>25<br>26                                                                                                    |    |    |      |             |   |  |
|                                                                                                    |    |    |      |             |   |  |
|                                                                                                    |    |    |      |             |   |  |
|                                                                                                    |    |    |      |             |   |  |
|                                                                                                    |    |    |      |             |   |  |
| 27<br>28                                                                                                    |    |    |      |             |   |  |
|                                                                                                    |    |    |      |             |   |  |
|                                                                                                    |    |    |      |             |   |  |
|                                                                                                    |    |    |      |             |   |  |
|                                                                                                    |    | 09 | 2012 | 0           |   |  |
| 29<br>0<br>09<br>2012                                                                                                    |    |    |      |             |   |  |
| 30<br>09<br>2012<br>0                                                                                                    |    |    |      |             |   |  |
| ٠<br>01<br>10<br>2012<br>n                                                                                                    |    |    |      |             |   |  |

Figura 3: Resultados dos dados para a cidade de Passos-MG

A Figura 4 mostra os valores de dados preenchidos pelo programa, a média histórica da estação e o valor máximo de precipitação encontrada durante todo o período. Observa-se que os dados preenchido ficaram em torno da média, não havendo preenchimentos com valores altos, fora representação dos dados de precipitação.

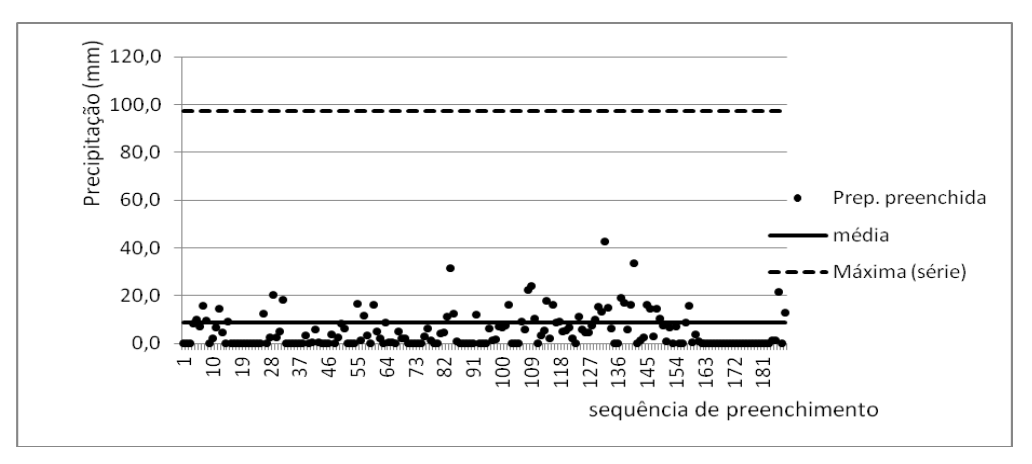

Figura 4: Dados preenchidos, média e valor máximo de precipitação para a série histórica da cidade de Passos.

# **CONCLUSÕES**

O algoritmo apresentou excelentes resultados em termos de processamento, não gastando mais que alguns segundos para recuperar todos os dados possíveis para a estação meteorológica da cidade Passos.

Outros dois algoritmos foram utilizados para a resolução do mesmo problema. Um deles utilizava apenas estruturas de dados lineares dinâmicas – ArrayList -, sendo que o tempo de execução chegava a ultrapassar um minuto. O outro algoritmo utilizava a classe HashMap para armazenar os dados e, entretanto, necessitava da reordenação dos dados para que os dados pudessem ser apresentados ao final do processo. Posto nestes termos, a solução implementado TreeMaps se mostrou superior.

O software apresentado poderá ser aplicado, posteriormente, como módulo de um software de monitoramento agrometeorológico e análise climática. Além disso, futuramente serão implementados métodos adicionais de recuperação de dados, dentre os quais o método de regressão múltipla.

## **REFERÊNCIAS**

BERTONI J.C.; TUCCI, C. E. M. **Hidrologia: Ciência e aplicação.** Porto Alegre: UFRGS, 2007.

LUCIO, P. S.; CONDE, F. C.; CAVALCANTI, I. F. A.; RAMOS, A. M., CARDOSO, A. O. Reconstrução de séries meteorológicas via redes neurais artificiais. In: Anais XIV CBMET, Florianópolis — SC. 2006.

MAIER, H., DANDY, G. Neural networks for the predictions and forecasting of water resources variables: review of modeling issues and applications. **Environmental Modelling & Software** , v. 15, n. 1, p.101-124, 2000.

SILVA, V. S. V. **Estimativa de precipitação pontual em diferentes escalas para uso em modelo concentrado chuva-vazão.** 2011. 139 p. Dissertação (Mestrado). Programa Pós-graduação em Recursos Hídricos e Saneamento Ambiental. UFRGS. Porto Alegre.